## **QGIS Application - Bug report #3091 Stretch is canceled after calculating pyramids**

*2010-10-07 12:24 PM - Maxim Dubinin*

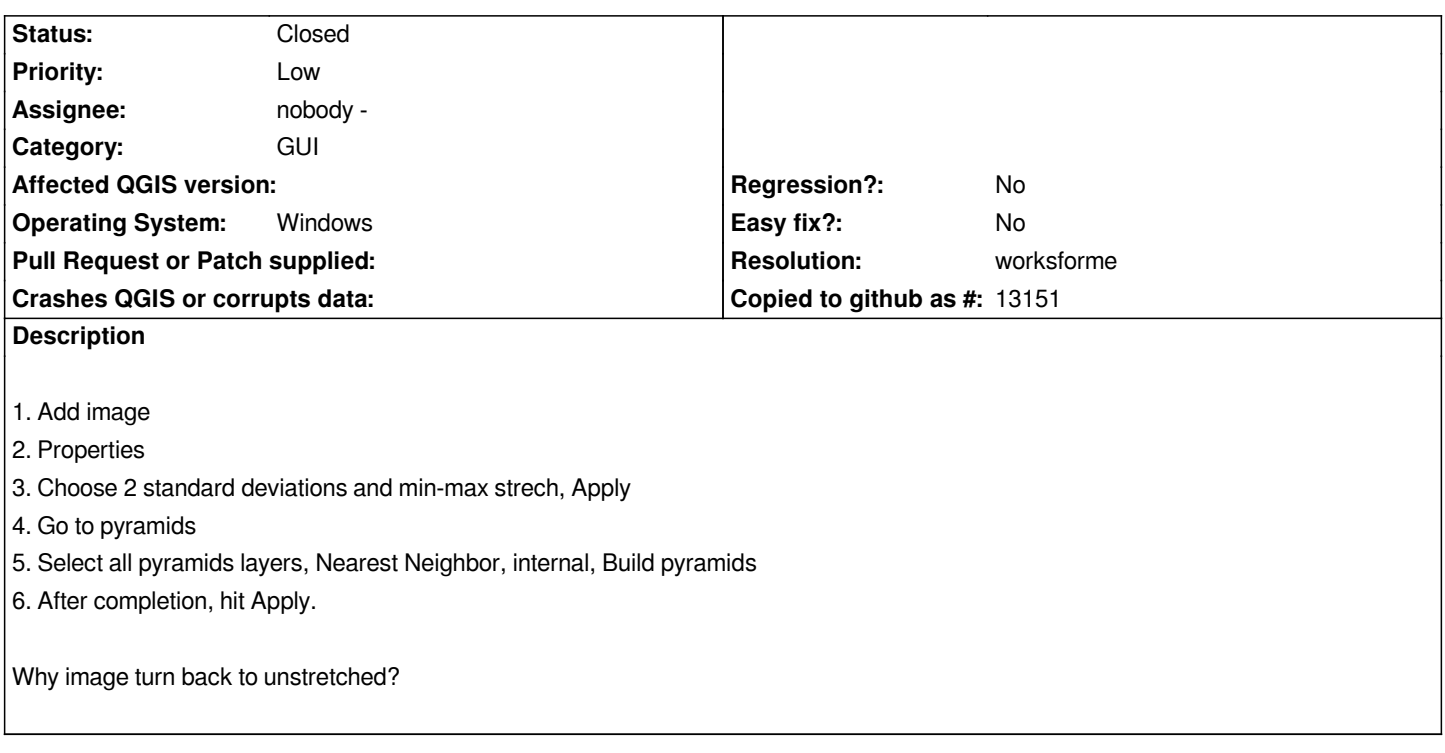

## **History**

## **#1 - 2011-04-17 09:26 AM - Maxim Dubinin**

*- Resolution set to worksforme*

*- Status changed from Open to Closed*

*it doesn't now, [[WinXP]], commit:fbd10b55 (SVN r15741), closing.*